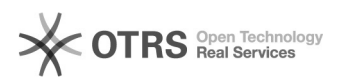

## Wo kann man bei Kaufland.de die Versandkosten einstellen?

06.05.2024 08:12:30

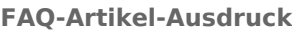

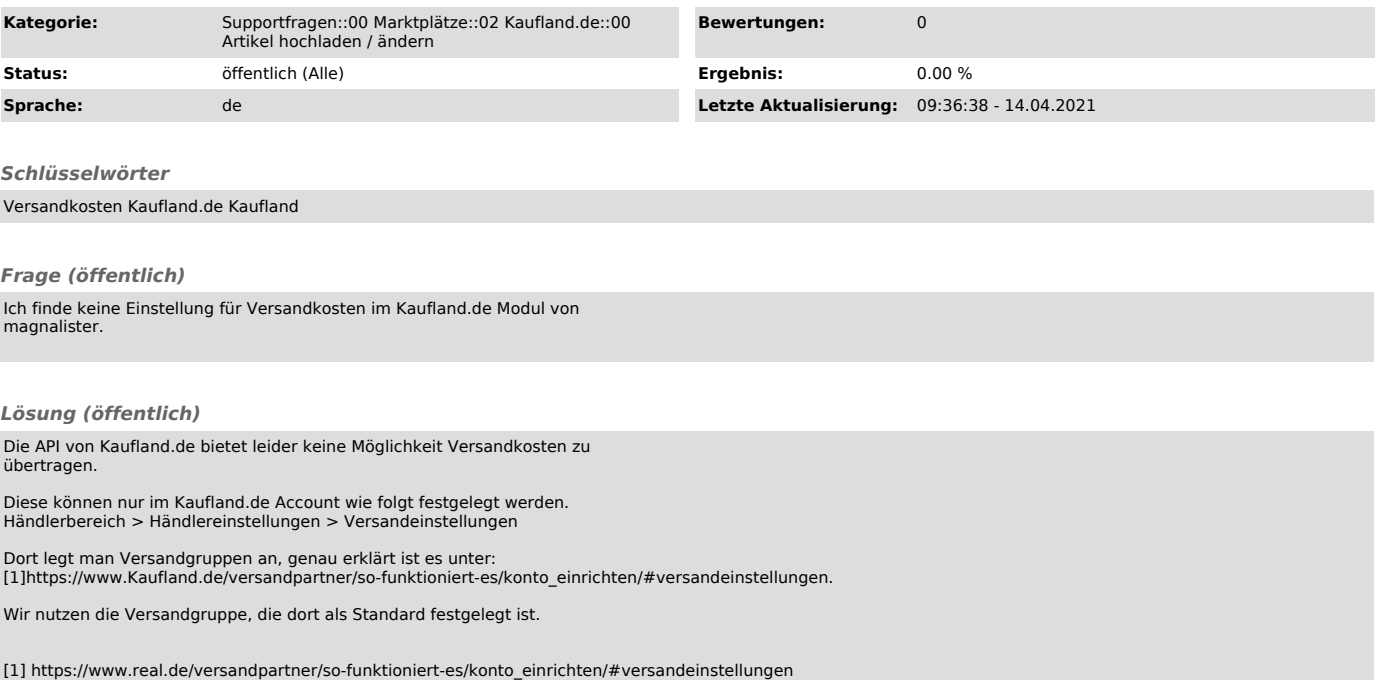